## **ZASADY KORZYSTANIA ZE SŁUŻBOWEGO KONTA POCZTY ELEKTRONICZNEJ WRAZ ZE WZOREM WNIOSKU O ZAŁOŻENIE KONTA POCZTY ELEKTRONICZNEJ**

- 1. Pracownicy UJK mają obowiązek posiadania konta poczty elektronicznej w domenie ujk.edu.pl.
- 2. Do każdego konta poczty elektronicznej przypisany jest adres według wzoru: imie.nazwisko@ujk.edu.pl (konto osobowe), bez polskich znaków. W przypadku dwóch lub więcej osób o takim samym imieniu i nazwisku adres poczty elektronicznej rozszerza się o wyróżnik liczbowy.
- 3. W przypadku stanowisk kierowniczych bądź stanowisk samodzielnych tworzy się odrębne konta poczty elektronicznej o adresie przypisanym według następującego wzoru: stanowisko@ujk.edu.pl (konto funkcyjne). Dopuszcza się możliwość zastosowania skróconego adresu konta poczty elektronicznej powiązanego z określonym stanowiskiem. Ostateczną decyzję w przedmiocie określenia adresu poczty elektronicznej podejmuje kierownik Sekcji Infrastruktury Serwerowej, administrującej usługą poczty elektronicznej.
- 4. Pracownicy nowo przyjęci do pracy, w terminie 7 dni od daty rozpoczęcia świadczenia pracy, zobowiązani są do złożenia wniosku o założenie konta poczty elektronicznej do kierownika Sekcji Infrastruktury Serwerowej.
- 5. Likwidacja konta poczty elektronicznej pracownika następuje po ustaniu stosunku pracy. Dopuszcza się możliwość korzystania przez byłego pracownika z konta poczty elektronicznej założonego w domenie ujk.edu.pl przez określony czas. Decyzję w tym przedmiocie podejmuje kierownik Sekcji Infrastruktury Serwerowej na podstawie wniosku byłego pracownika.
- 6. Konto poczty elektronicznej zakładane jest w następującym trybie:
	- 1) pracownik wypełnia wniosek o założenie konta poczty elektronicznej zgodnie z wzorem określonym w punkcie 11 niniejszego dokumentu;
	- 2) pracownik niezwłocznie po wypełnieniu wniosku zobowiązany jest do zapoznania się z Regulaminem SK UJK oraz Polityką Bezpieczeństwa w zakresie ochrony danych osobowych w UJK w wersjach obowiązujących w dniu wypełniania wniosku;
	- 3) administrator usługi poczty elektronicznej zobowiązany jest do założenia konta pocztowego w terminie 7 dni od daty otrzymania prawidłowo wypełnionego wniosku;
	- 4) w przypadku konieczności ustalenia innego adresu konta poczty elektronicznej, aniżeli wskazany we wniosku, administrator kontaktuje się z pracownikiem wnioskującym o założenia konta i przekazuje mu informację o zmienionej nazwie;
	- 5) pracownik, któremu zostało założone konto poczty elektronicznej zobowiązany jest do natychmiastowej zmiany tymczasowego hasła dostępu wskazanego we wniosku;
	- 6) hasło do poczty należy zmieniać co 3 miesiące; hasło musi składać się z minimum ośmiu znaków, w tym przynajmniej z jednej litery, jednej cyfry i jednego znaku interpunkcyjnego.
- 7. Pracownik posiadający konto poczty elektronicznej w szczególności jest uprawniony do:
	- 1) samodzielnej zmiany hasła dostępu do konta;
	- 2) wykorzystywania poczty elektronicznej w celu komunikowania się z innymi pracownikami oraz z osobami spoza UJK, o ile jest to związane z wykonywaniem określonych obowiązków służbowych;
	- 3) przesyłania materiałów służbowych do innych pracowników;
	- 4) zawiadamiania, wzywania innych pracowników w sprawach pilnych.
- 8. Pracownicy korzystający z konta poczty elektronicznej w szczególności zobowiązani są do:
	- 1) przestrzegania przepisów zawartych w Regulaminie SK UJK;
	- 2) przestrzegania przepisów zawartych w Polityce Bezpieczeństwa;
	- 3) zabezpieczenia komputera poprzez stosowanie oprogramowania antywirusowego;
	- 4) przestrzegania powszechnie uznanych norm postępowania użytkowników sieci, świadomego korzystania z konta poczty elektronicznej z przestrzeganiem zasad czujności i ostrożności w celu uniknięcia konsekwencji ataku przez e-mail;
	- 5) bieżącego sprawdzania przychodzącej korespondencji;
	- 6) wykonywania poleceń służbowych skierowanych za pośrednictwem poczty elektronicznej;
- 7) korzystania z autorespondera systemu automatycznej wiadomości zwrotnej w przypadku nieobecności w pracy. Autoresponder dostępny jest w ustawieniach systemu pocztowego na stronie WWW UJK.
- 9. Zalecenia dotyczące wysyłania wiadomości:
	- 1) w celach służbowych należy korzystać wyłącznie z poczty elektronicznej założonej w domenie ujk.edu.pl;
	- 2) zabrania się odbierania/synchronizowania służbowej poczty elektronicznej z zewnętrznymi serwerami poczty, w szczególności z kontem Gmail;
	- 3) w przypadku konieczności wysłania danych osobowych za pomocą służbowej poczty elektronicznej należy je przekazać w spakowanych plikach, zabezpieczonych silnym, niesłownikowym hasłem, składającym się z min. 8 znaków, które zawiera małe i duże litery oraz znaki specjalne; hasło nie może być przekazywane razem z zabezpieczonym plikiem;
	- 4) należy stosować zasadę okresowej weryfikacji posiadanych wiadomości i nieprzechowywania niepotrzebnych danych, tzn. zaleca się regularnie przeglądać e-maile i usuwać kopie robocze wiadomości oraz dane nieistotne/nieaktualne;
	- 5) automatyczna retencja danych (usuwanie danych) na serwerze poczty elektronicznej UJK odbywa się w okresie 24-miesięcznym, należy rozważyć posiadanie kopii zapasowej ważnych wiadomości na zabezpieczonym lokalnym dysku;
	- 6) należy zachować szczególną ostrożność podczas wysyłania wiadomości e-mail do więcej niż jednego adresata (wiadomości grupowej), adres e-mail w określonych okolicznościach może zostać uznany za daną osobową podlegającą ochronie (np. prywatny adres e-mail zawierający imię i nazwisko). Ochronie może podlegać również treść e-maili grupowych (np. prośba o kontakt z UJK w sprawie stanu zadłużenia). Udostępnianie tego typu informacji szerokiej grupie adresatów może naruszać ich sferę prywatności; wpisywanie kilku adresów e-mail po przecinku w polach ,,Do" (ang. ,,To") bądź ,,Kopia do/DW/Do wiadomości" (ang. ,,Copy to/CC/Carbon Copy") powoduje, iż wszyscy odbiorcy wiadomości widzą adresy osób, do których były one wysyłane - w takiej sytuacji może dojść do udostępnienie danych osobowych osobom nieupoważnionym;
	- 7) w celu ,,bezpiecznego" wysyłania e-maili grupowych należy stosować poniższe zasady:
		- a) wszystkie adresy odbiorców poczty elektronicznej należy wpisywać w pole ,,Ukryte do wiadomości/Ukryta Kopia/UDW/BCC", natomiast pola ,,Do/To" oraz ,,Kopia do/DW/Do wiadomości/Copy to/CC/Carbon Copy" pozostawić puste;
		- b) po zastosowaniu się do ww. zaleceń odbiorcy wiadomości zobaczą jedynie napis "ukryci-adresaci" ("undisclosed-recipients"),
		- c) nie wolno wpisywać jakiegokolwiek odbiorcy w pola ,,Do/To" oraz ,,Kopia do/DW/Do wiadomości/Copy to/CC/Carbon Copy", gdyż w takim przypadku wszyscy odbiorcy będą widzieli taką osobę jako jedynego odbiorcę wiadomości i mogą zacząć podejrzewać, że wiadomość dotarła do nich z winy systemu pocztowego do nieprawidłowego odbiorcy.
		- d) w przypadku e-maili grupowych kierowanych na adresy służbowe w domenie ujk.edu.pl, zasady, o których jest mowa w pkt. A, stosuje się odpowiednio, chyba że treść wiadomości w żaden sposób nie narusza prywatności odbiorców.
- 10. Zalecenia dotyczące odbierania poczty elektronicznej:
	- 1) każdy e-mail od nieznanego nadawcy może być wiadomością, mającą na celu wyłudzenie loginu, hasła lub innej informacji, której ujawnienie może spowodować naruszenie ochrony danych osobowych lub straty finansowe;
	- 2) nie należy otwierać załączników (jpg, gif, pdf, zip, exe, 7z i inne) lub linków zawartych w wiadomości od nieznanego lub niesprawdzonego nadawcy; po otworzeniu takiego załącznika istnieje ryzyko zainstalowania na komputerze odbiorcy wiadomości złośliwego oprogramowania (np. szyfrującego dyski, a w konsekwencji blokującego dostęp do danych), natomiast po otworzeniu linku użytkownik może zostać przekierowany na stronę internetową wyłudzającą poufne dane;
	- 3) należy zachować szczególną ostrożność w stosunku do wiadomości, zawierających żądanie podania danych lub informujące np. o aktualizacji usług, o przekroczeniu limitu dostępnego miejsca – w przypadku poczty UJK limity nie są stosowane; wiadomości pochodzące z systemów informatycznych UJK nigdy nie zawierają żądania podania danych poufnych (np. nazwa użytkownika, hasło) – Administratorzy Systemów Informatycznych UJK nie pozyskują w taki sposób danych;
- 4) z uwagi na dużą ilość złośliwych wiadomości e-mail oraz w celu zwiększenia świadomości odnośnie takich zagrożeń jak: spam (niezamówione wiadomości zawierające m.in. reklamy różnych usług i produktów), wirusy, trojany, ransomware (złośliwe oprogramowanie szyfrujące), phishing (atak, którego celem jest wyłudzenie poufnych danych użytkownika), zaleca się zwiększenie ostrożności użytkownika podczas korzystania z poczty elektronicznej poprzez sprawdzenie przed otworzeniem wiadomości:
- 5) czy adres i nadawca jest nam znany,
- 6) czy nadawca posługuje się pocztą firmową, czy powszechnie dostępną,
- 7) czy tytuł wiadomości nie zawiera literówek, informacji o wygranej, spadku, utracie dostępu do skrzynki pocztowej,
- 8) czy wiadomość zawiera załącznik.
- 9) w przypadku jakichkolwiek wątpliwości co do autentyczności e-maila należy go przesłać na adres: postmaster@ujk.edu.pl lub skontaktować się z kierownikiem Sekcji Infrastruktury Serwerowej.
- 11. Wzór wniosku o założenie konta poczty elektronicznej:

## **WNIOSEK O ZAŁOŻENIE KONTA POCZTY ELEKTRONICZNEJ**

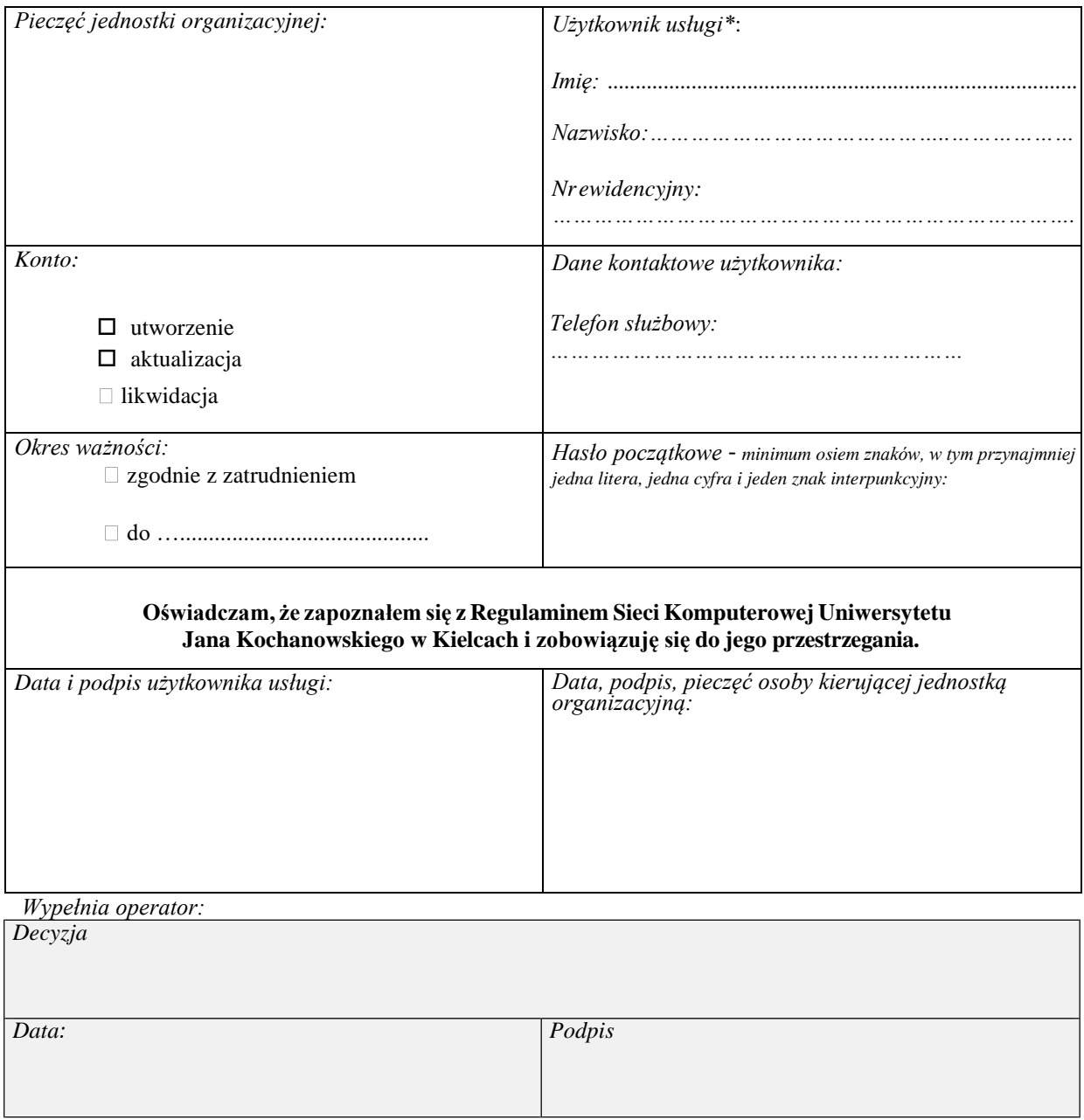

\*Nazwa użytkownika (login) jest w postaci *i nazwisko* (pierwsza litera imienia nazwisko). Adres e‐mail jest w postaci *[imie.nazwisko@ujk.edu.pl](mailto:imie.nazwisko@ujk.edu.pl)*. W przypadku, gdy dany login lub adres e‐mail jest już zajęty, operator powiadomi użytkownika o nadanej nazwie/adresie telefonicznie.